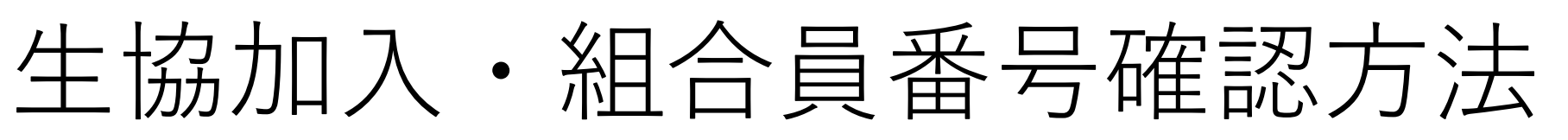

・ficカードを持っている ・大学生協アプリを開いた時 10:451 10:451 11:56 11:56 以下の画面が開く方は、 ≡ ■#\*\*\*\*\*■■● △ 生協加入がお済です。 組合員番号は赤枠内のいいですね。 数字をご記入ください。

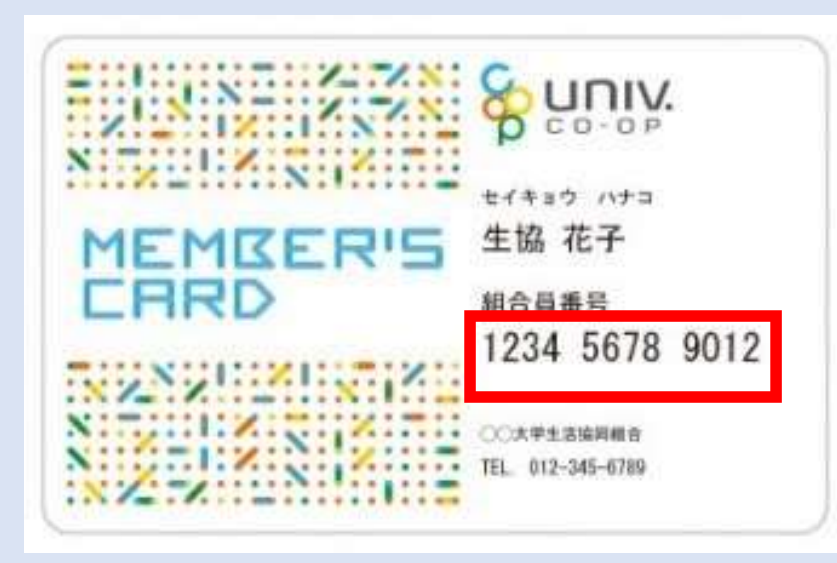

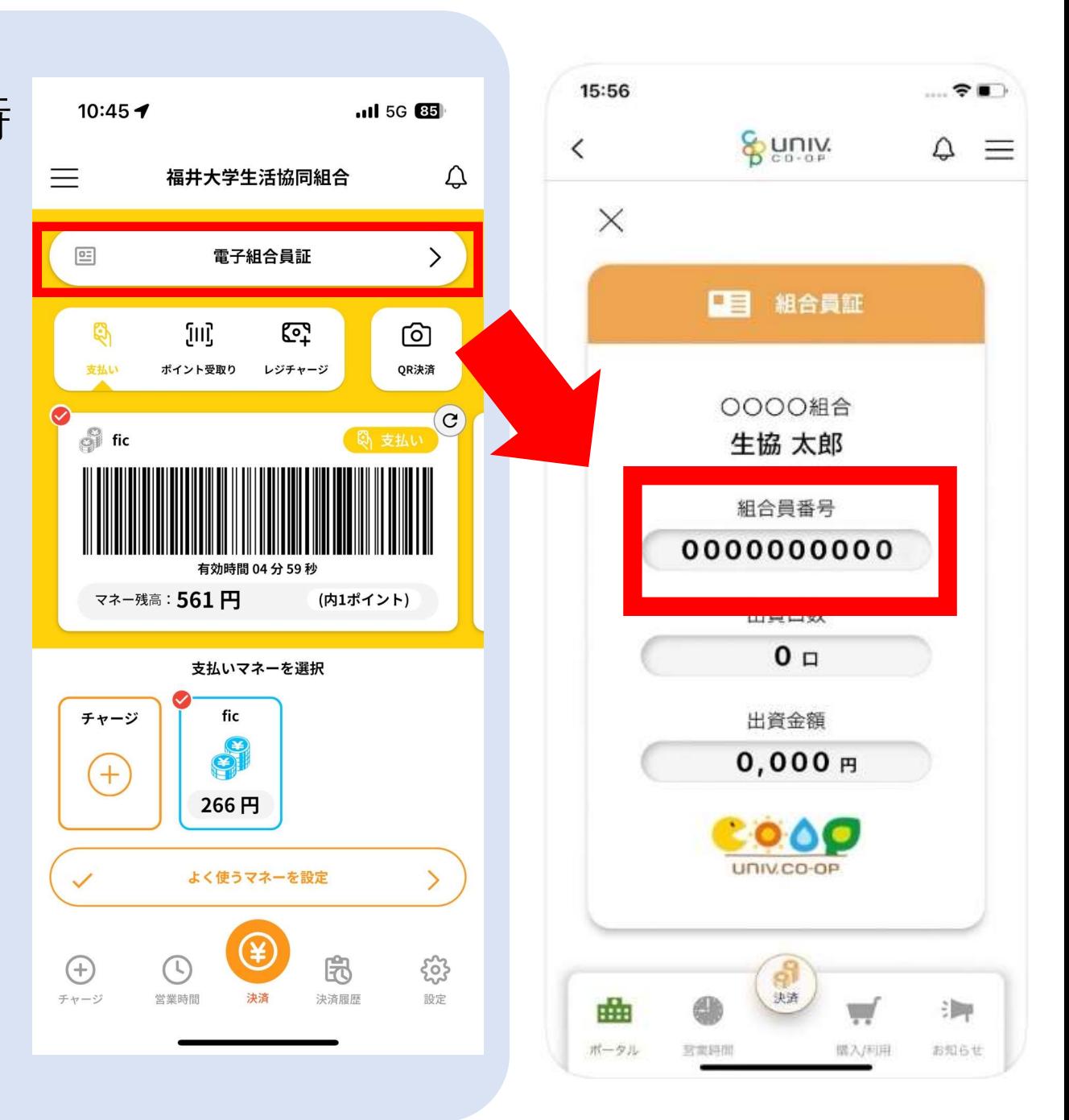